# **Relational and Logical Operators**

#### CMSC 104, Spring 2014 Christopher S. Marron

(thanks to John Park for slides)

1

# **Relational and Logical Operators**

#### **Topics**

- Relational Operators and Expressions
- **The if Statement**
- The if-else Statement
- Nesting of if-else Statements
- Logical Operators and Expressions
- Truth Tables

#### **Reading**

• Sections 2.6, 4.10, 4.11

## **Relational Operators**

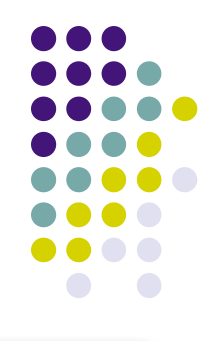

- < less than
- > greater than
- <= less than or equal to
- >= greater than or equal to
- == is equal to
- != is not equal to

#### **Relational expressions** evaluate to the integer values 1 (true) or 0 (false).

All of these operators are called **binary operators** because they take two expressions as **operands**.

## **Practice with Relational Expressions**

int  $a=1$ ,  $b=2$ ,  $c=3$ ;

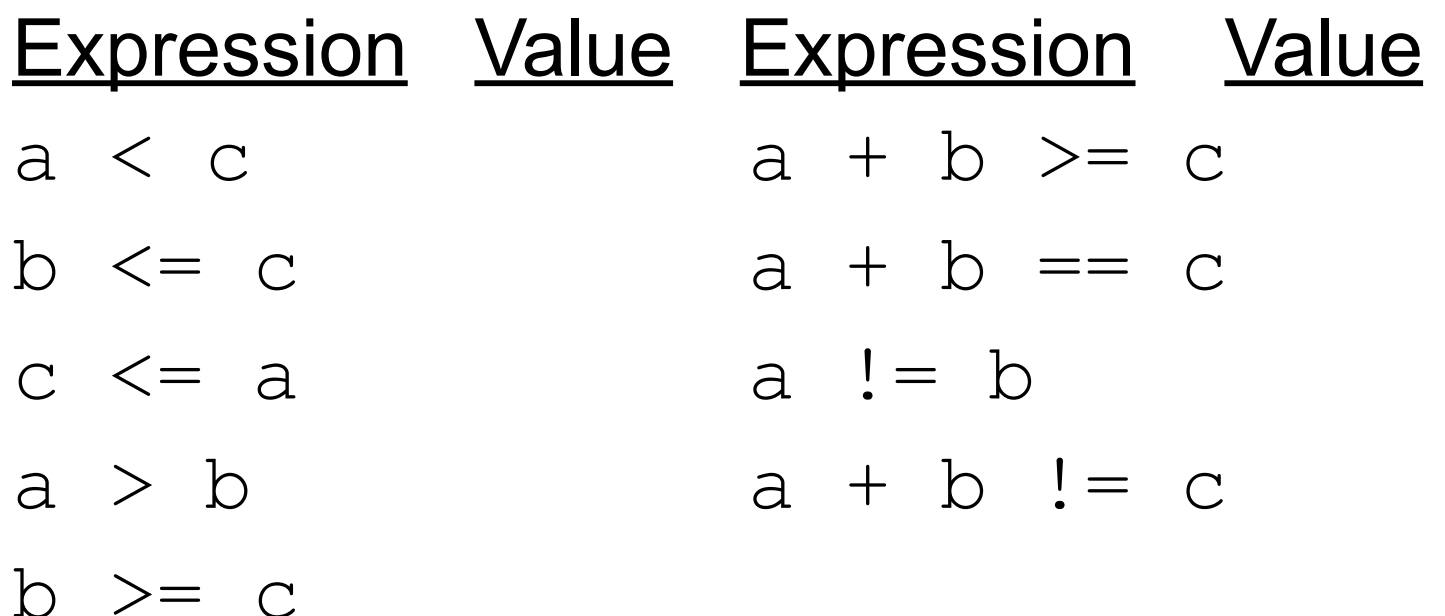

## **Arithmetic Expressions: True or False**

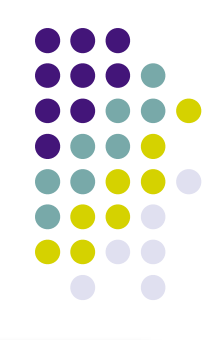

- **Arithmetic expressions** evaluate to numeric values.
- An arithmetic expression that has a value of zero is false.
- An arithmetic expression that has a value other than zero is true.

### **Practice with Arithmetic Expressions**

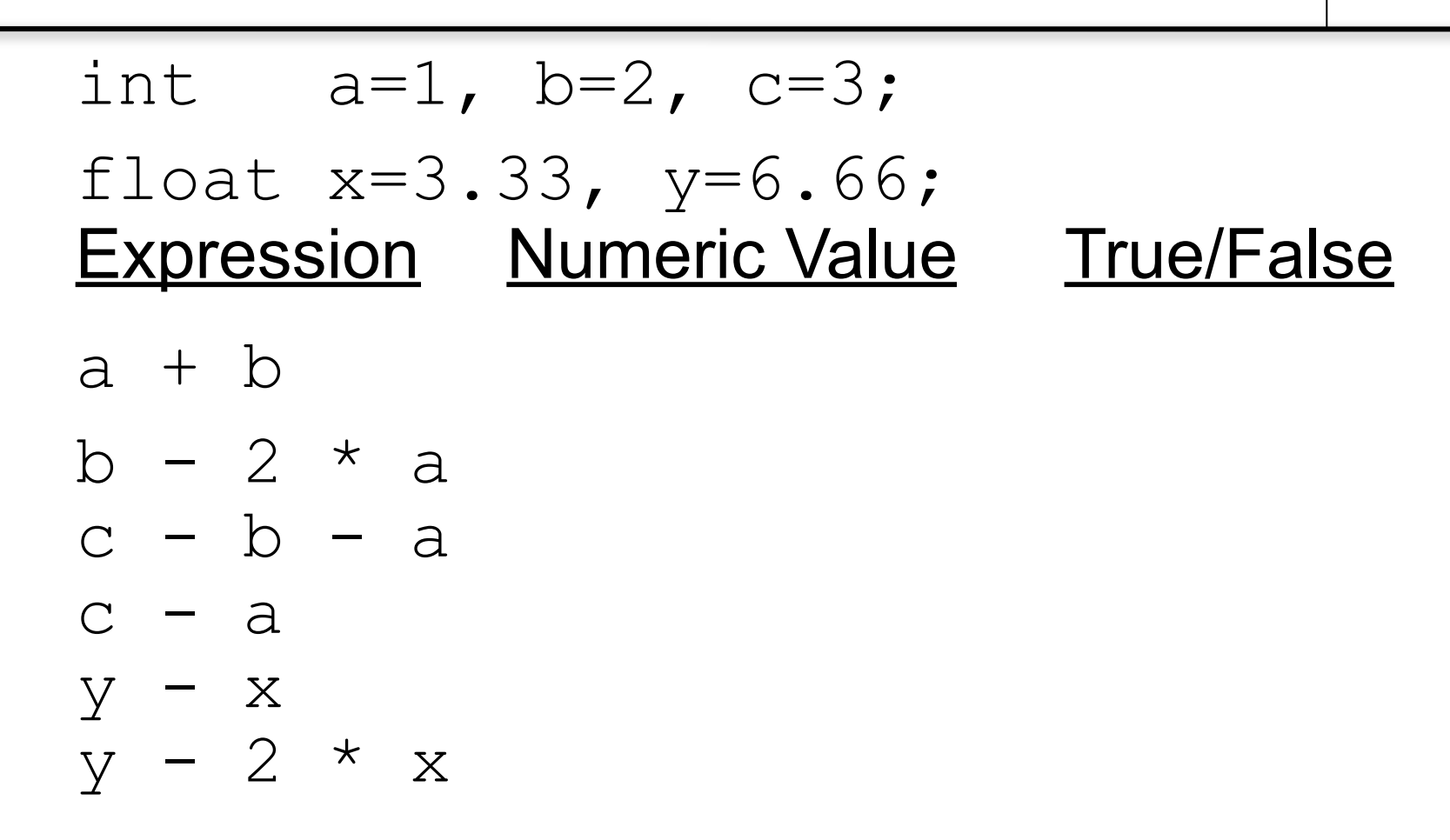

## **Structured Programming**

- All programs can be written in terms of only three control structures
	- The **sequence** structure
		- Unless otherwise directed, the statements are executed in the order in which they are written.
	- **The selection** structure
		- Used to choose among alternative courses of action.
	- **The repetition** structure
		- Allows an action to be repeated while some condition remains true.

## **Selection: the** if **statement**

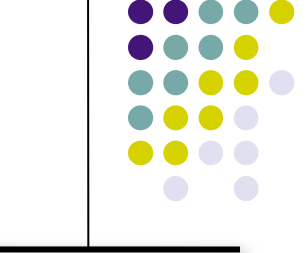

if ( *condition* ) { *statement(s) /\* body \*/* }

The braces are not required if the body contains only a single statement.

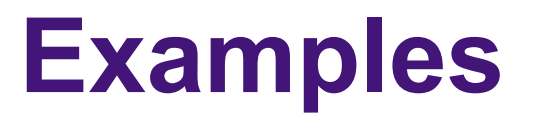

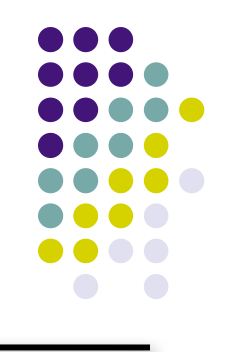

```
if (age >= 18) {
     printf("Go Vote!\n");
}
if (value == 0) {
     printf("The value you entered was zero.
\langle n" \rangle ;
}
```
# **Good Programming Practice**

- Always place braces around the body of an if statement.
- Advantages:
	- Easier to read
	- Will not forget to add the braces if you go back and add a second statement to the body
	- Less likely to make a semantic error
- Indent the body of the if statement 3 to 4 spaces - be consistent!

# **Selection: the** if-else **statement**

if (*condition*){

```
 statement(s) /* if clause */
```
} else {

```
 statement(s) /* else clause */
```
#### } Note that there is no condition for the else.

#### **Example**

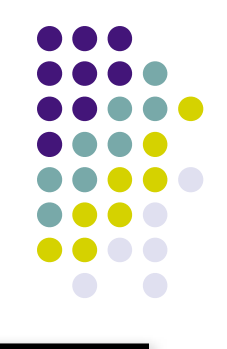

#### if (  $age \ge 18$  ) { printf("Go Vote!\n"); } else { printf("Maybe next time!\n") ; }

## **Another Example**

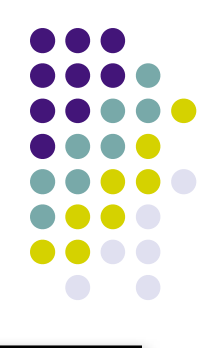

```
if (value == 0) {
     printf("The value you entered was 
zero.\n \n \begin{bmatrix}\n n' \\
 n''\n \end{bmatrix};
} else {
    printf ("Value = d.\n\cdot \nu, value);
}
```
# **Good Programming Practice**

- 
- Always place braces around the bodies of the if and else clauses of an if-else statement.
- Advantages:
	- Easier to read
	- Will not forget to add the braces if you go back and add a second statement to the clause
	- Less likely to make a semantic error
- Indent the bodies of the if and else clauses 3 to 4 spaces - be consistent!

# Nesting **of if-else Statements**

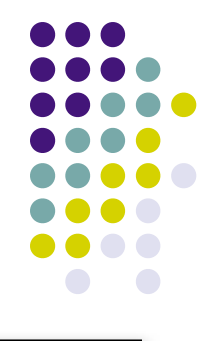

```
if (condition<sub>1</sub>) {
       statement(s)
\} else if (condition<sub>2</sub>) {
     statement(s)
}
    /* more else if clauses may be here */
} else {
     statement(s) /* the default case */
}
```
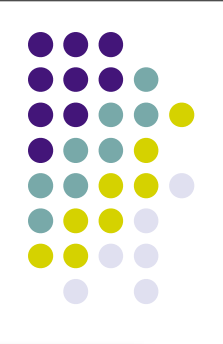

## Nesting **of if-else Statements**

if  $(x == 1)$  { *statement(s)* } else if (x == 2) { *statement(s)* } else if (x == 3) { *statement(s)* } else {

```
 statement(s)
```

```
if (x == 1) {
     statement(s)
} else
   if (x == 2) {
         statement(s)
    } else
       if (x == 3) {
            statement(s)
         } else {
            statement(s)
 }
```
}

#### **Example**

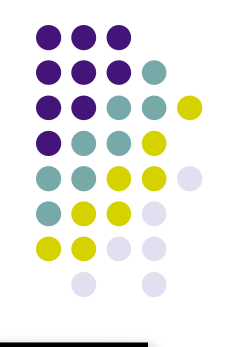

if (value  $== 0)$  {

```
 printf("You entered zero.\n");
\} else if ( value < 0 ) {
   printf("%d is negative.\n", value);
} else {
   printf("%d is positive.\n", value);
}
```
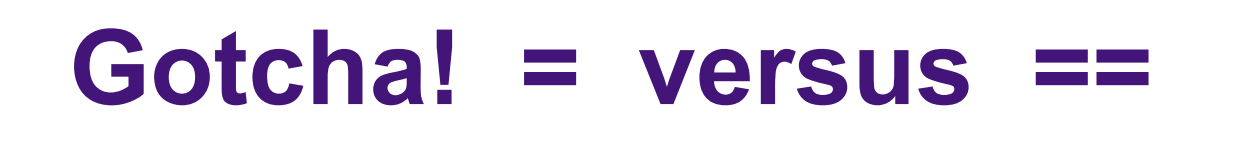

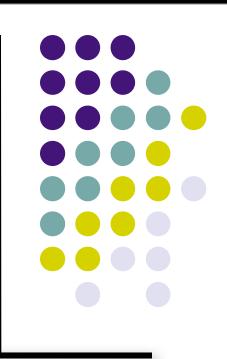

int  $a = 2$ ;

```
if (a = 1) { /* semantic (logic) error! */ printf ("a is one\n") ;
} else if (a == 2) {
     printf ("a is two\n") ;
} else {
    printf ("a is %d\n", a) ;
}
```
# **Gotcha (con't)**

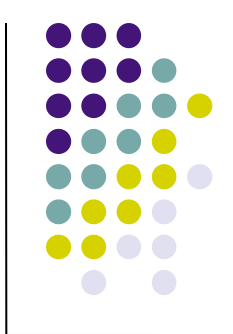

- The statement if  $(a = 1)$  is syntactically correct, so no error message will be produced. (Some compilers will produce a warning.) However, a semantic (logic) error will occur.
- An assignment expression has a value the value being assigned. In this case the value being assigned is 1, which is "true."
- $\bullet$  If the value being assigned was 0, then the expression would evaluate to 0, which is false.
- This is a VERY common error. So, if your if-else structure always executes the same, look for this typographical error.

# **Logical Operators**

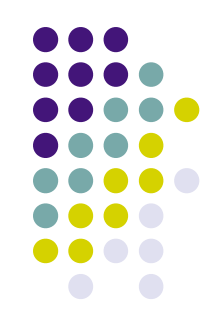

So far we have seen only **simple conditions**.

if (count  $> 10$ ) ...

- Sometimes we need to test multiple conditions in order to make a decision.
- **Logical operators** are used for combining simple conditions to make **complex conditions**.

$$
\&\&\quad\textbf{is AND}\qquad\text{if }(x>5\&&y<6)
$$

$$
||\t is OR\t\t\t\t if \t(z == 0 || x > 10)
$$

! is NOT if  $(!$  (bob  $> 42)$ 

#### **Example Use of &&**

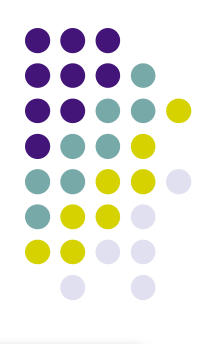

#### if (age  $< 1$  && gender ==  $'f'$ ) { printf ("You have a baby girl!\n"); }

## Truth Table **for &&**

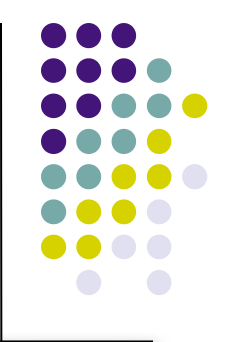

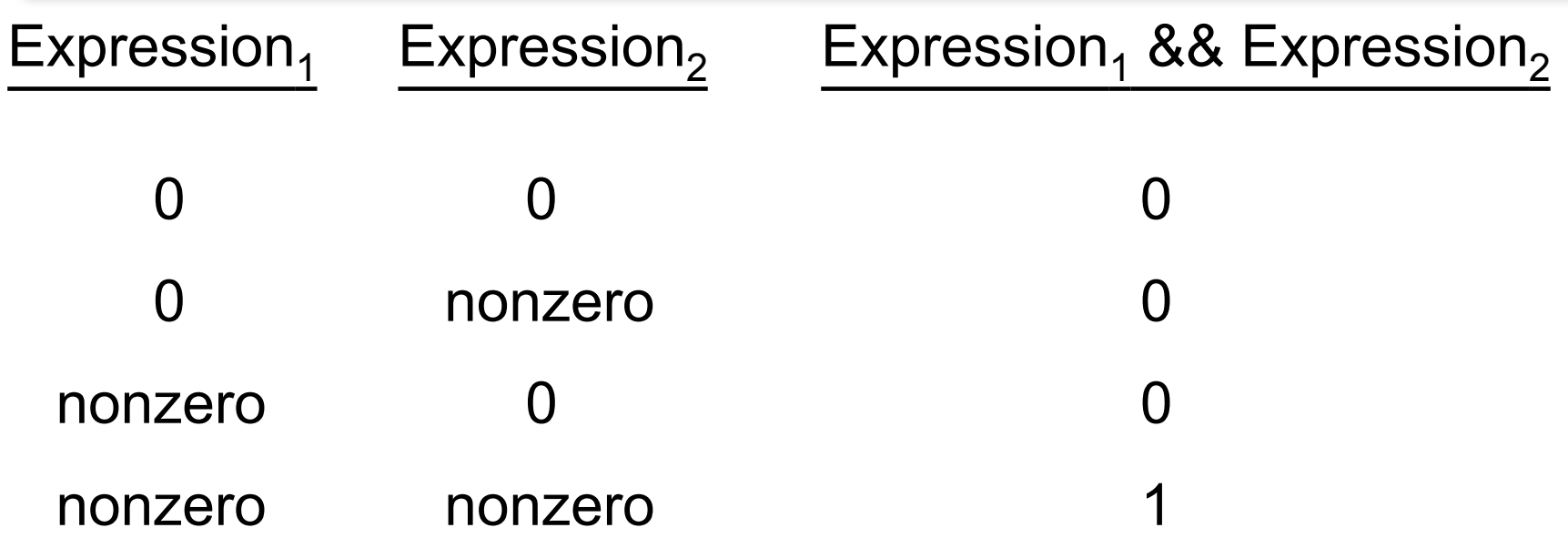

Exp<sub>1</sub> && Exp<sub>2</sub> && ... && Exp<sub>n</sub> will evaluate to 1 (true) only if ALL **subconditions** are true.

## **Example Use of ||**

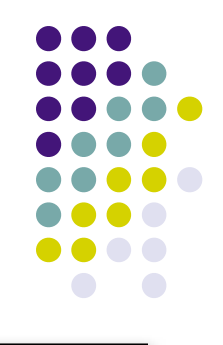

if (grade  $== 'D' ||$  grade  $== 'F')$  { printf ("See you next semester!\n"); }

# **Truth Table for ||**

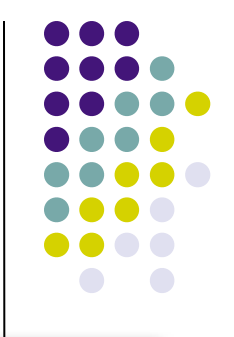

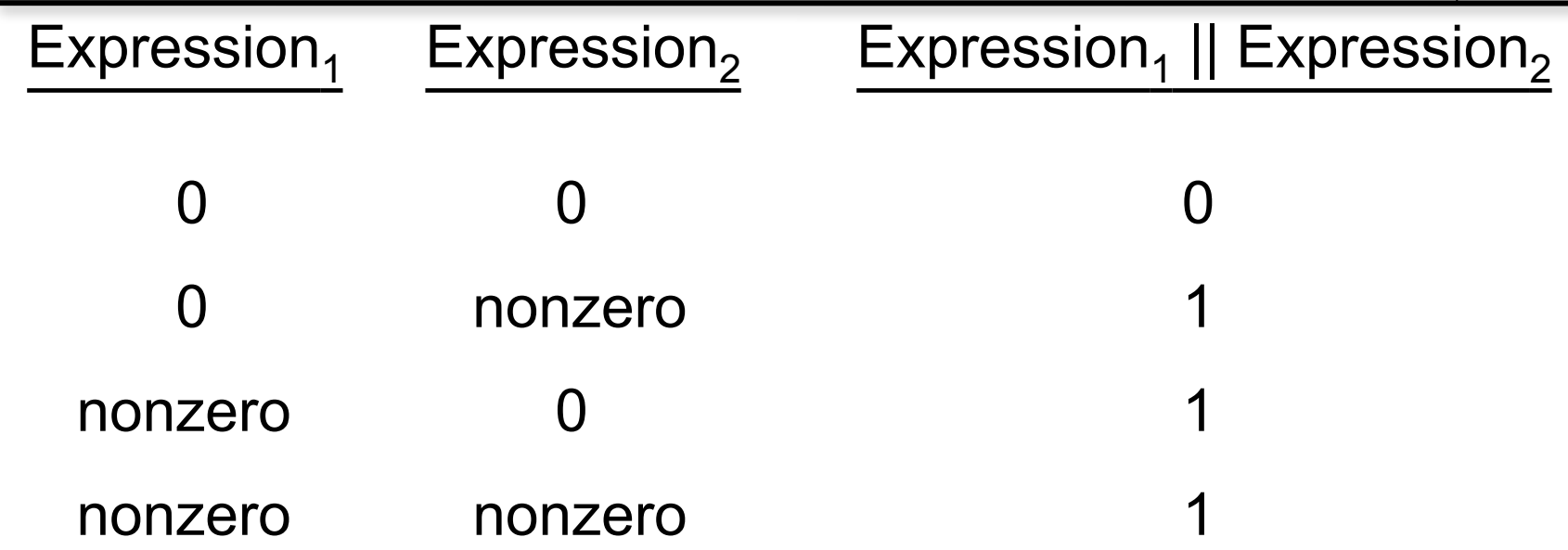

 $Exp_1$  &&  $Exp_2$  &&  $\ldots$  &&  $Exp_n$  will evaluate to 1 (true) if only ONE subcondition is true.

## **Example Use of !**

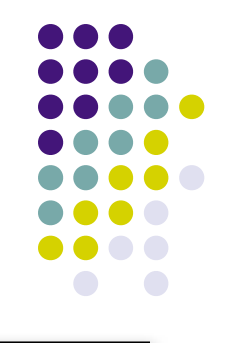

if (!(x == 2) ) {  $/*$  same as (x != 2) \*/ printf("x is not equal to 2.\n"); } else { printf("x is equal to  $2.\n\n\cdot\n$ ; }

## **Truth Table for !**

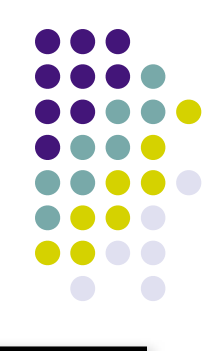

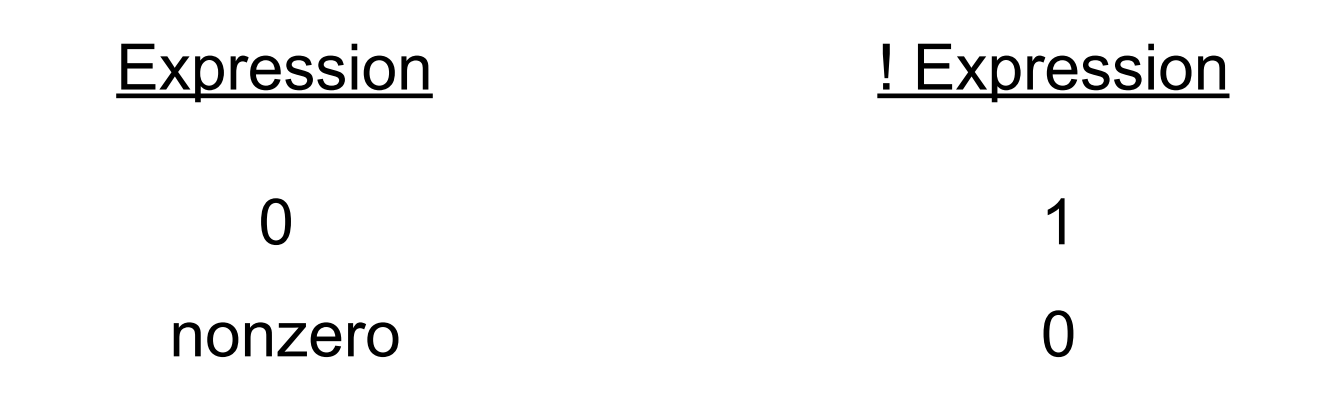

## **Operator Precedence and Associativity**

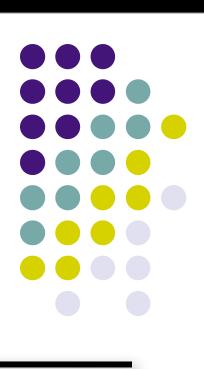

( ) left to right/inside-out \* / % left to right + (addition) - (subtraction) left to right **< <= > >=** left to right **== !=** left to right **&&** left to right = right to left

#### Precedence **Associativity**

**||** left to right

#### **Some Practice Expressions**

int  $a = 1$ ,  $b = 0$ ,  $c = 7$ ;

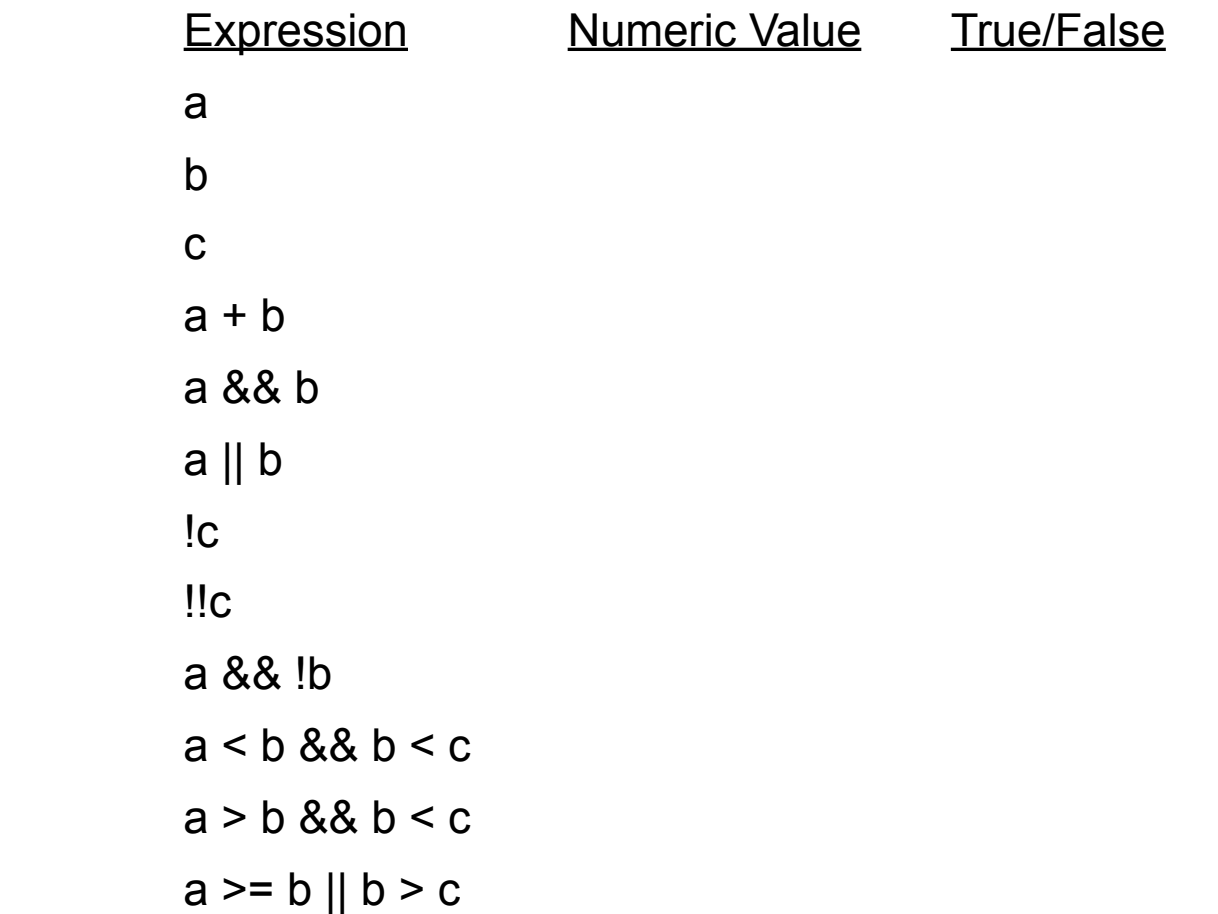

#### **More Practice**

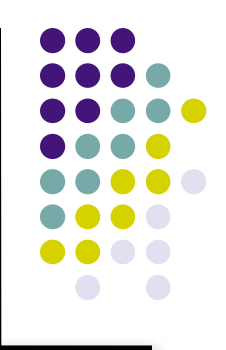

#### Given

int  $a = 5$ ,  $b = 7$ ,  $c = 17$ ;

#### evaluate each expression as True or False.

1. c / b == 2 2. c % b <= a % b 3. b + c / a != c - a 4. (b < c) && (c == 7) 5. (c + 1 - b == 0) || (b = 5)